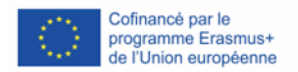

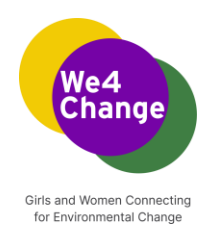

## **We4Change : Connecter et outiller les filles et jeunes femmes pour qu'elles deviennent actrices de la transition écologique**

**Programme de l'événement We4Change Changemakers**

## **Construire une page d'atterrissage à l'aide de HTML et CSS**

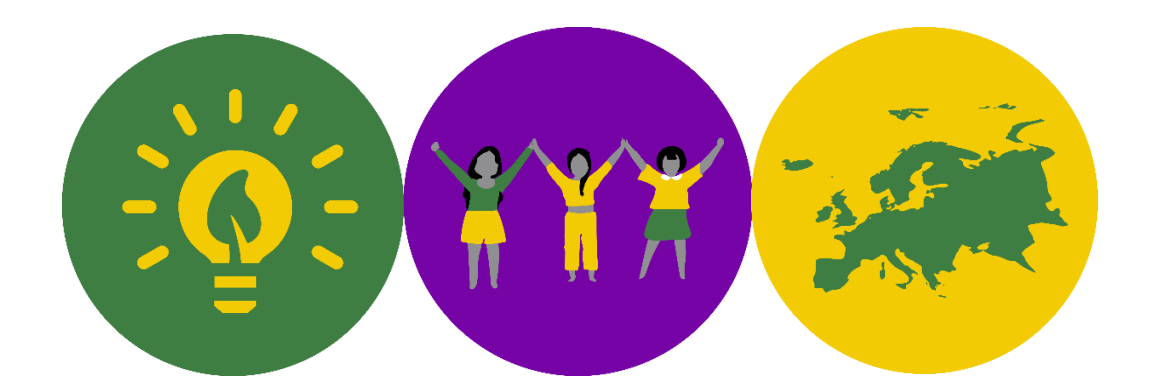

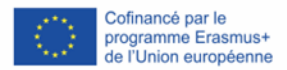

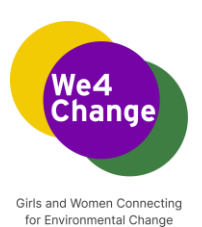

Auteurs : Ao Asociatia Pentru Dezvoltarea Tehnologiilor Informationale Educat, Moldavie 2022

Cette œuvre est placée sous une licence internationale Creative Commons Attribution-ShareAlike 4.0. Pour consulter une copie de cette licence, visitez le site http://creativecommons.org/licenses/by-sa/4.0/.

Mentions légales : Ce document est publié dans le cadre du projet "Girls and Women Connecting for Environmental Change" financé par le programme Erasmus Plus de l'Union européenne. Le soutien de la Commission européenne à la production de cette publication ne constitue pas une approbation du contenu, qui reflète uniquement le point de vue des auteurs, et la Commission ne peut pas être tenue responsable de toute utilisation qui pourrait être faite des informations qu'elle contient.

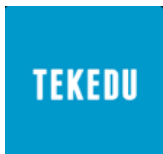

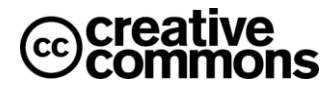

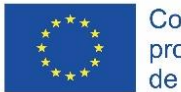

Cofinancé par le programme Erasmus+ de l'Union européenne

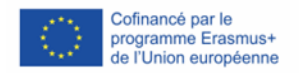

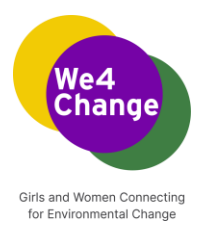

## **Construire une page d'atterrissage à l'aide d'un cadre HTML et CSS**

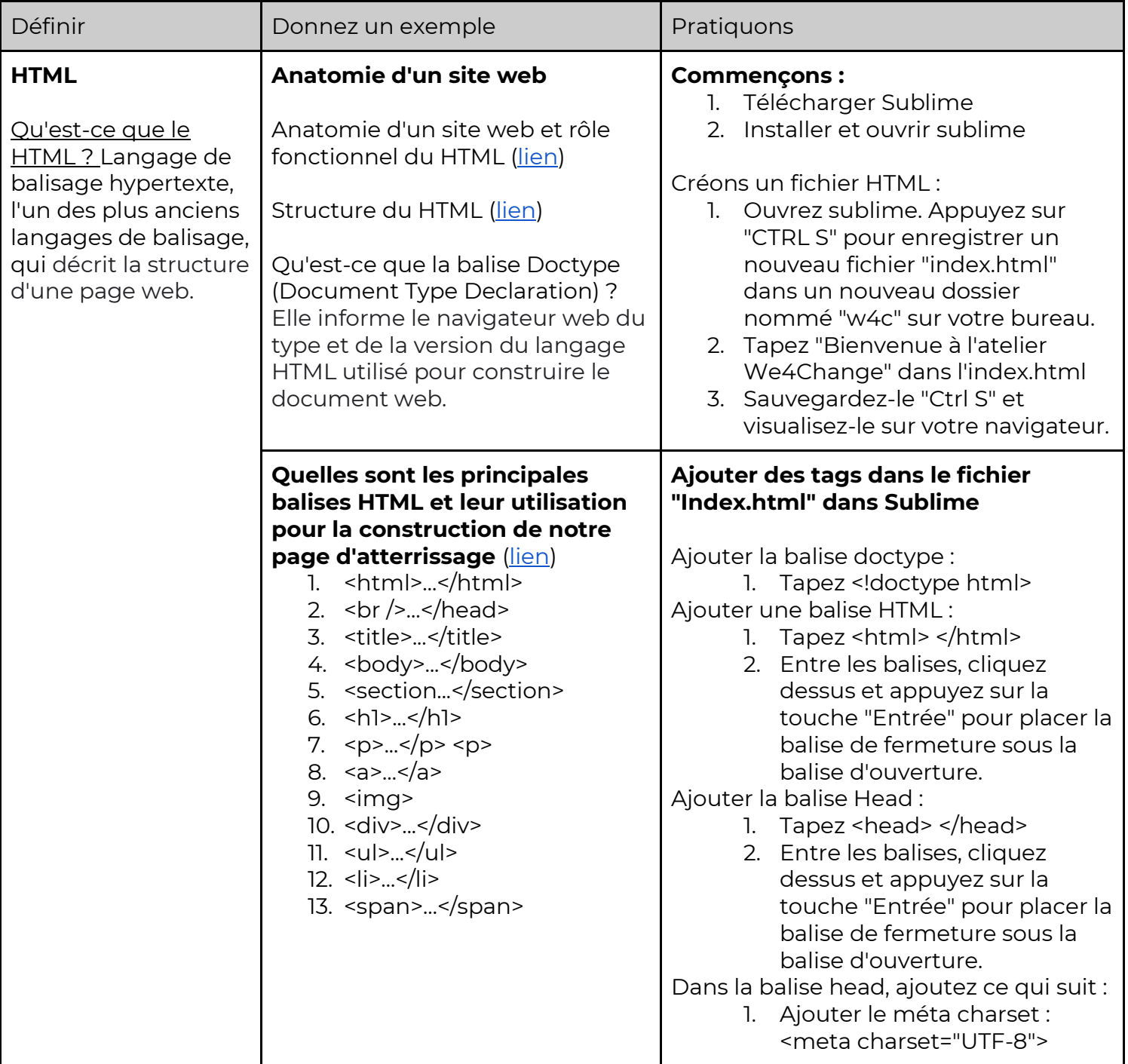

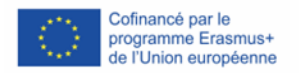

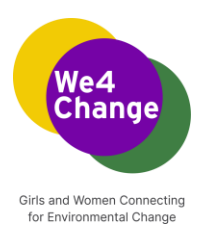

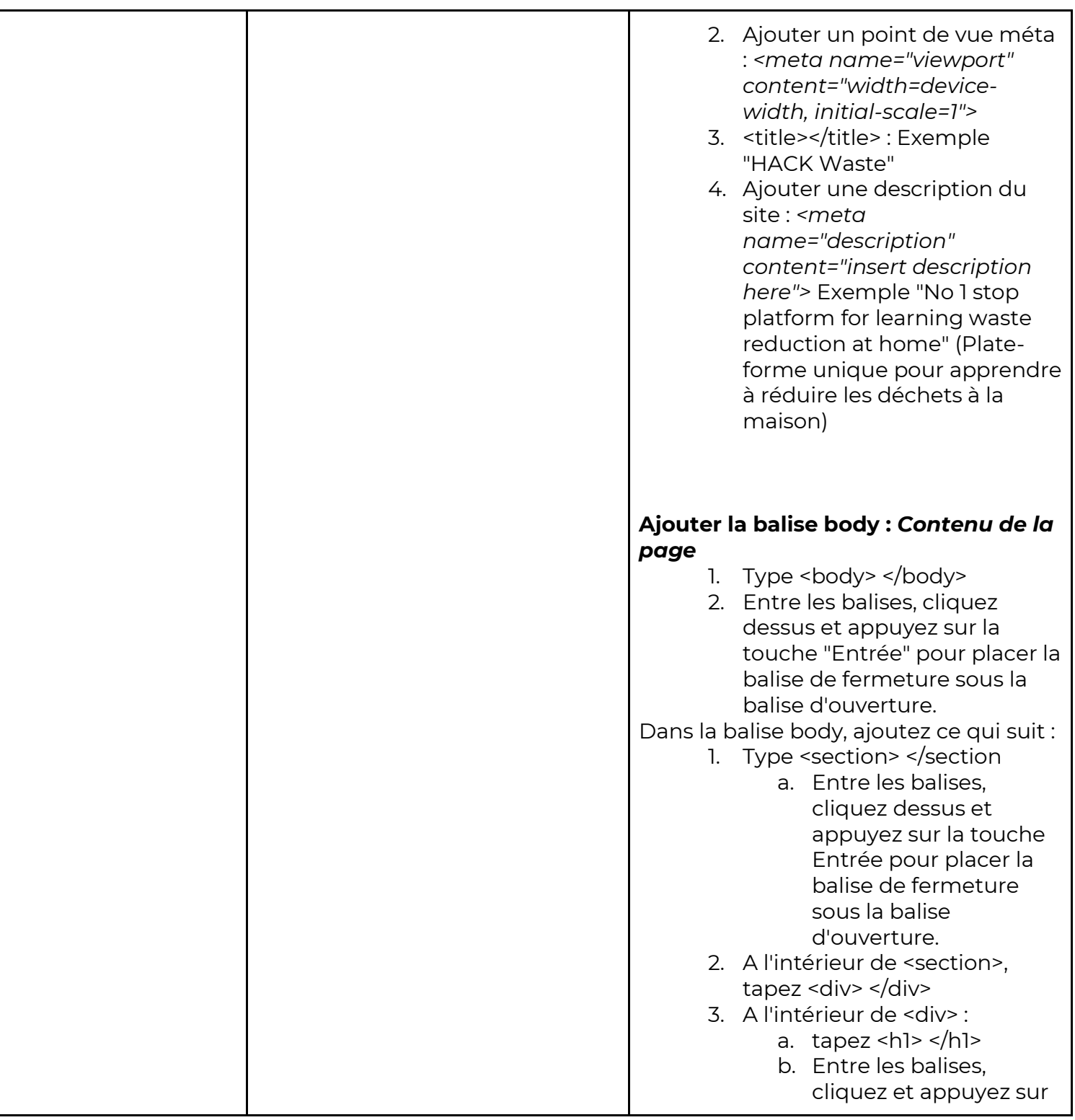

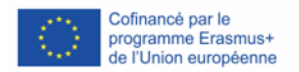

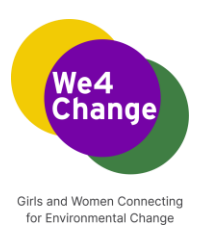

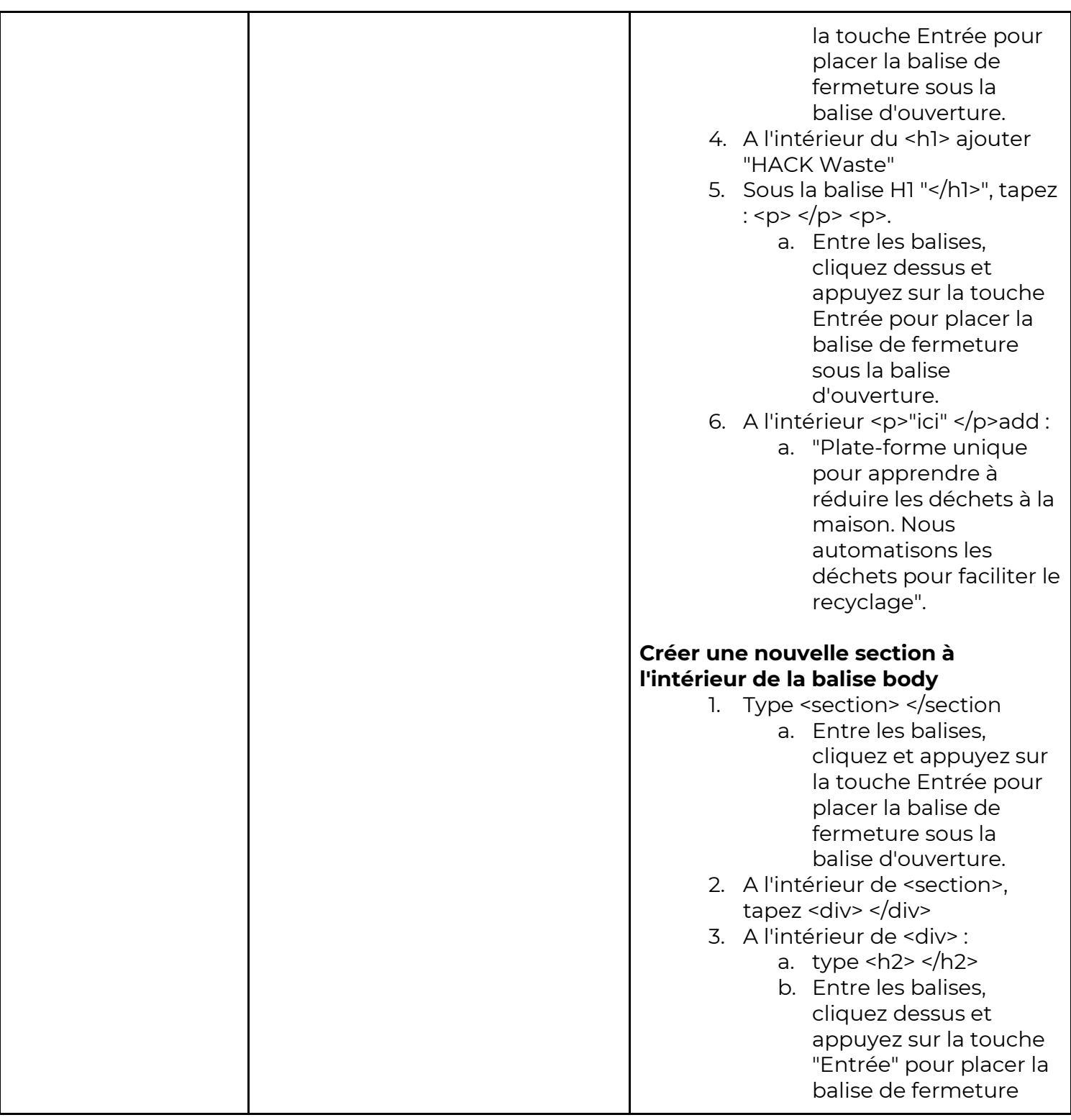

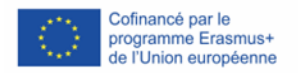

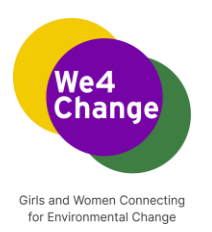

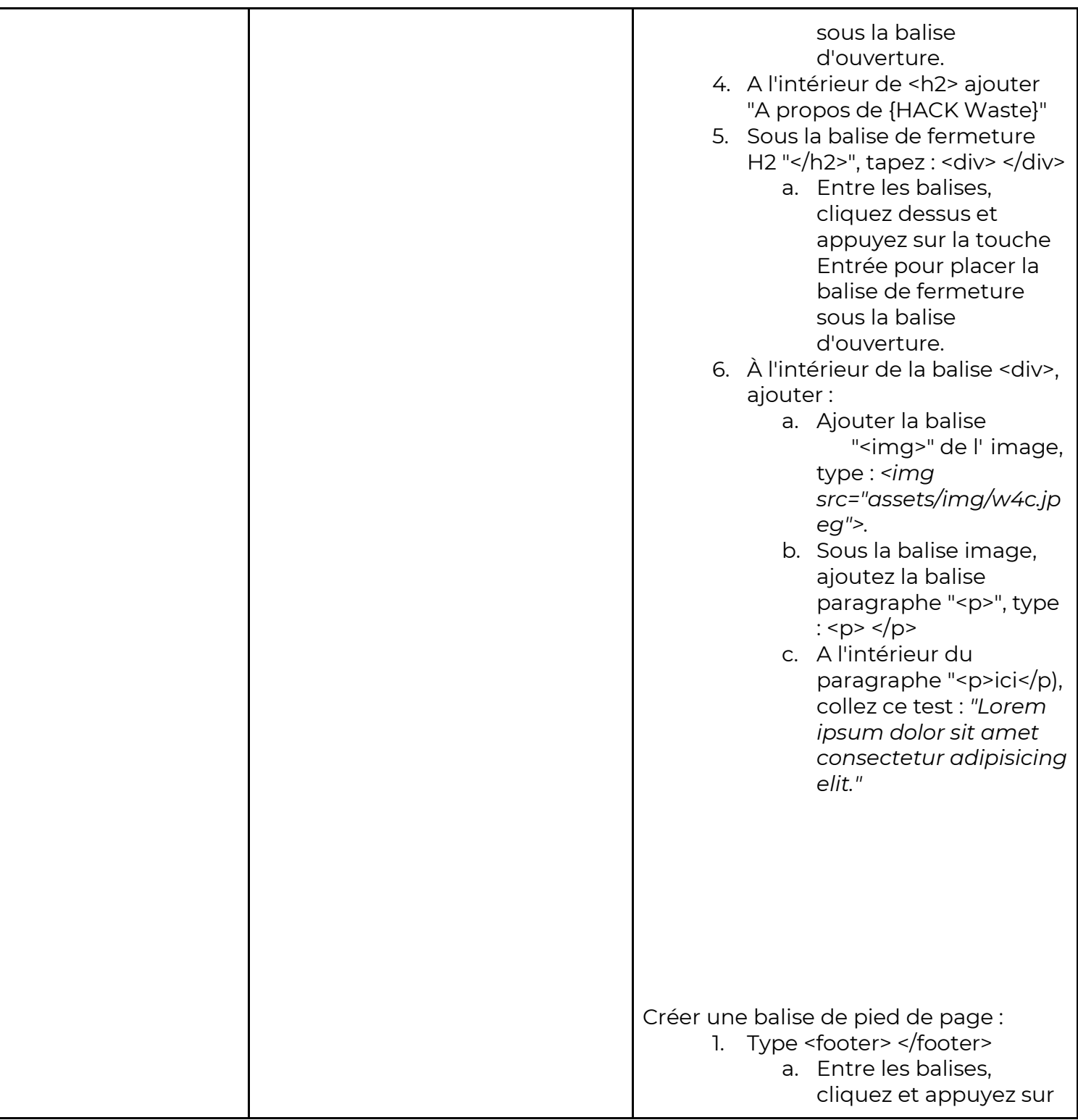

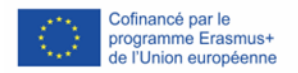

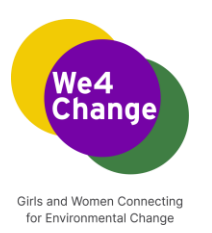

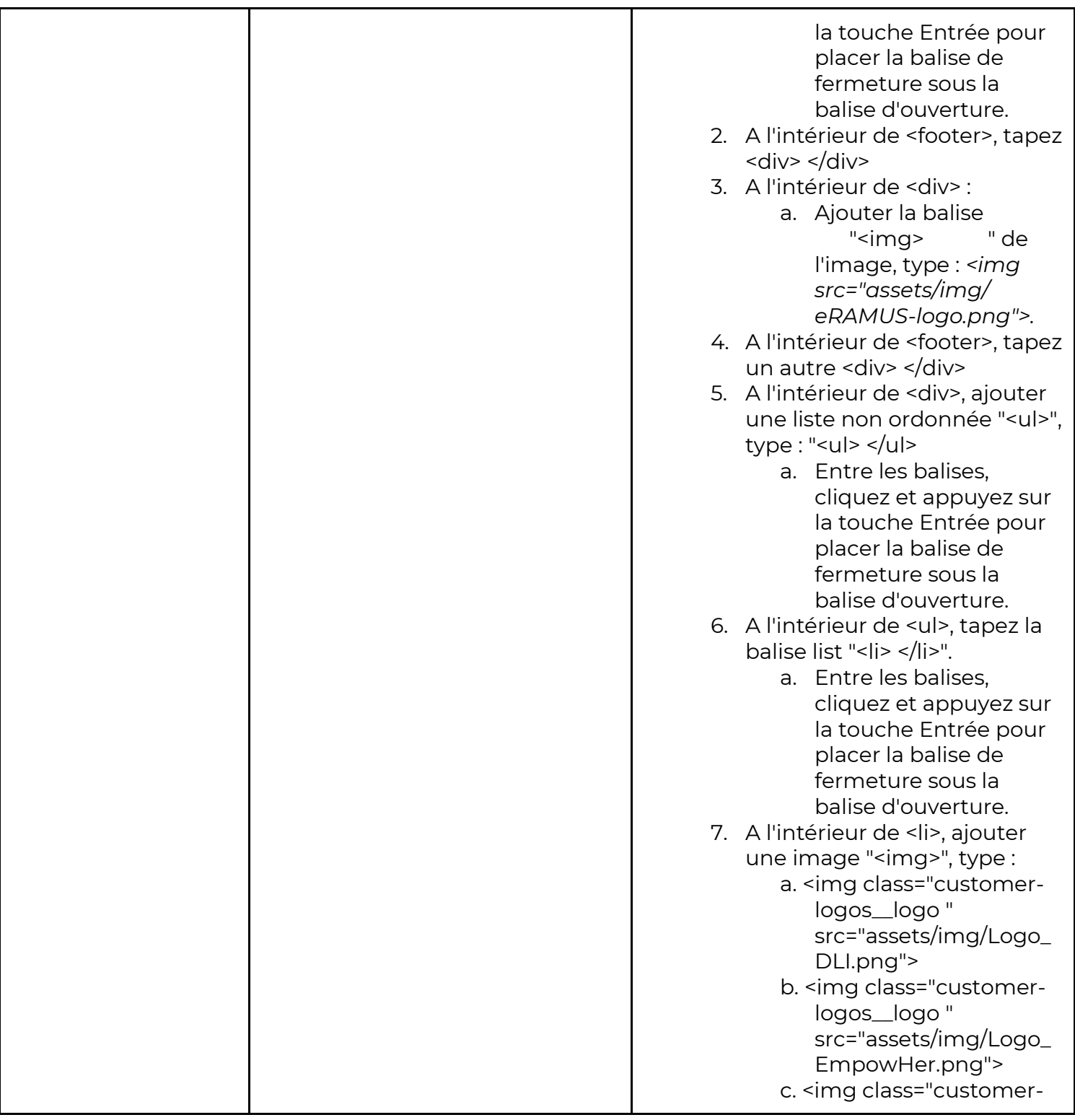

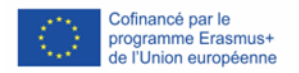

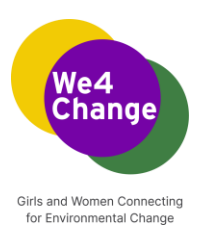

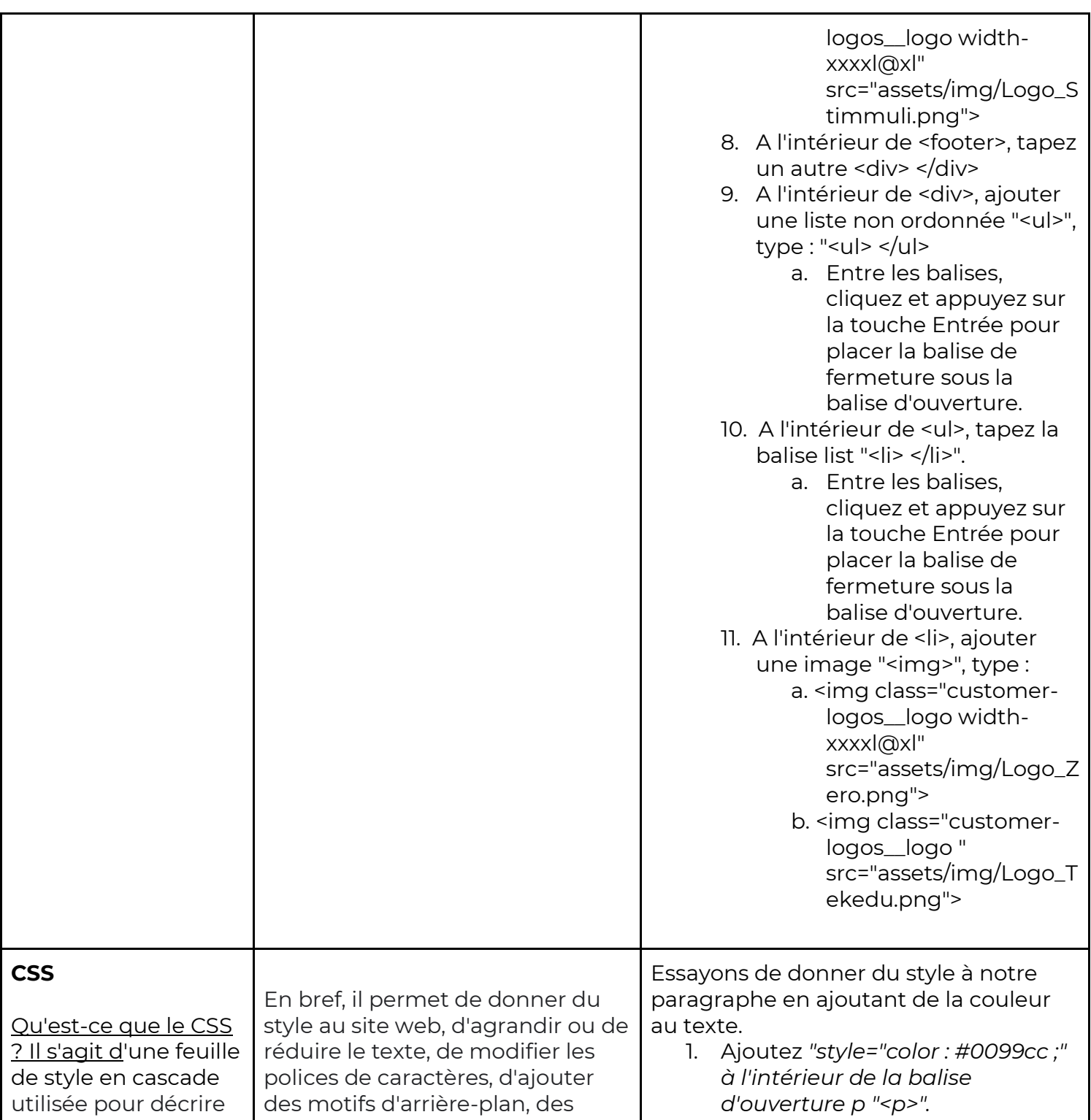

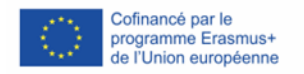

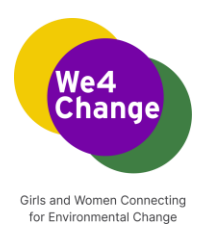

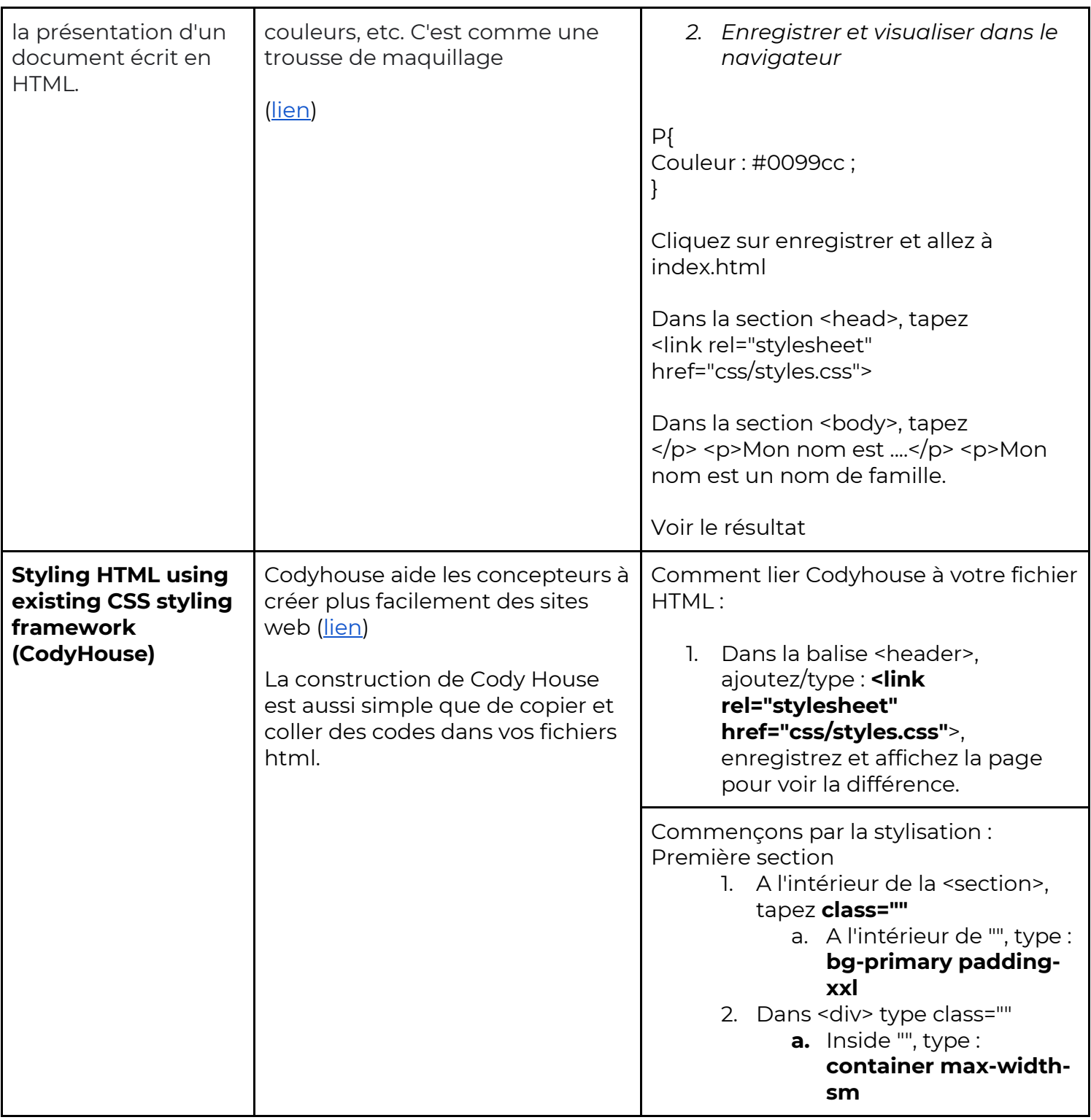

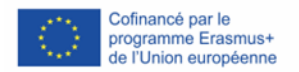

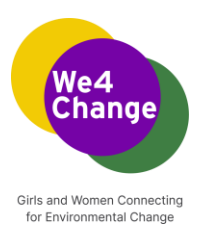

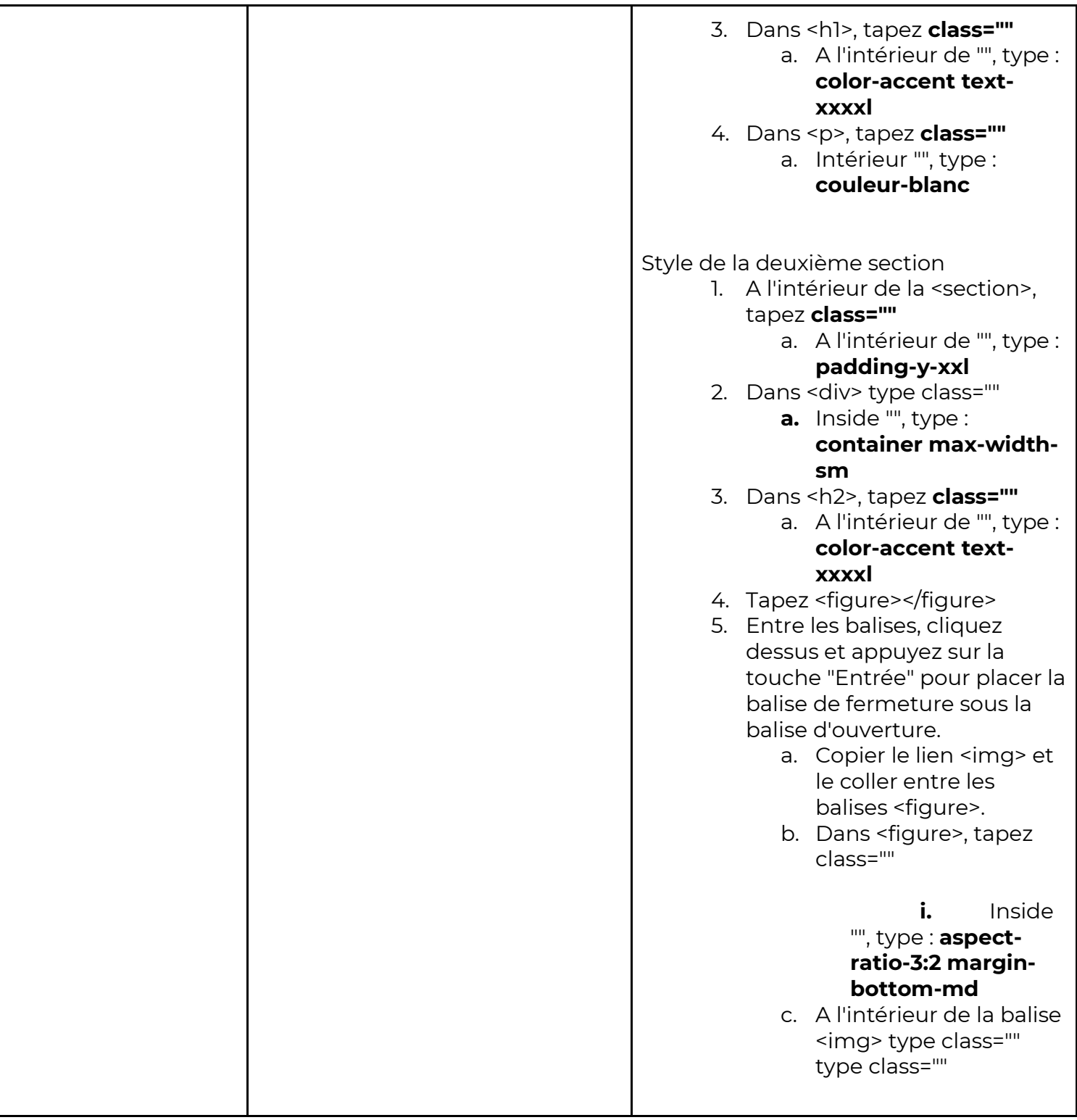

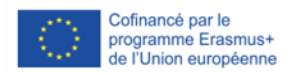

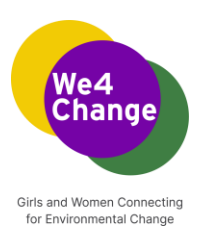

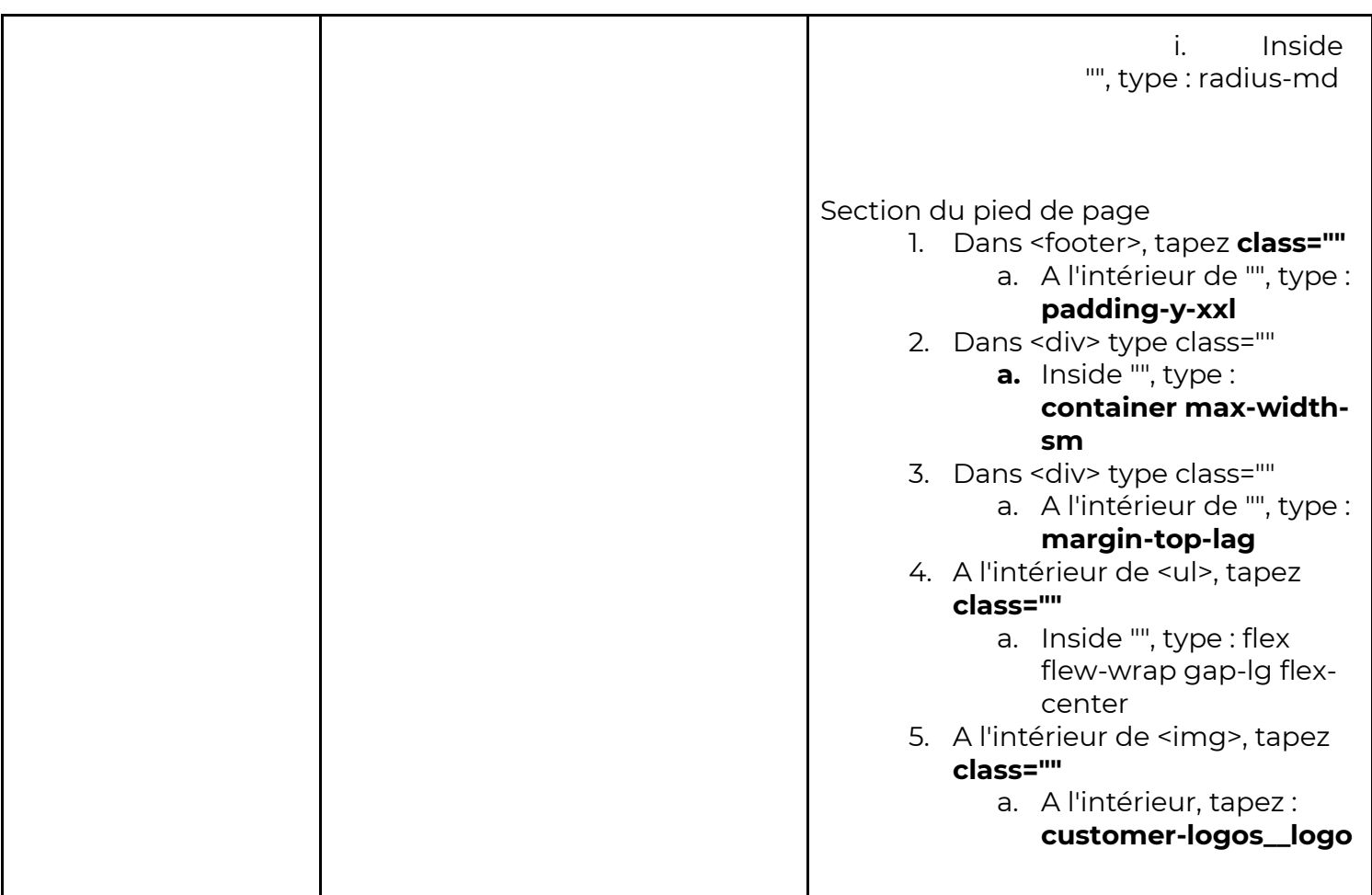